# Reconciliação e análise de qualidade de dados

*"Quem tem um relógio, sabe que horas são, quem tem dois relógios tem dúvida"* Anônimo

# Reconciliação de Dados

## Conceitos Básicos:

Com o advento de sistemas automatizados de coleta de dados representados por PLCs, sistemas supervisórios e PIMS, o aspecto de se obter e encaminhar dados transformando-os em informações foi resolvido. Entretanto, quando tentamos utilizar os dados verificamos que os dados não obedecem equações de balanço.

Por estas equações, tudo o que saiu de um contorno fechado e igual a tudo que entrou menos o que esta armazenado no contorno ou:

Σ (saídas) = Σ (entradas) – Armazenado

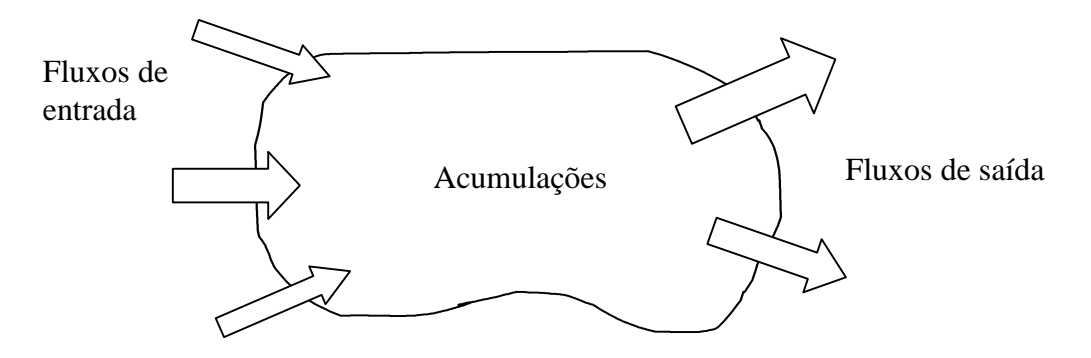

**Figura 1:** Balanço das totalizações dos fluxos externos a um contorno.

Por que um balanço de massas não fecha ?

Porque os dados colhidos são muitas vezes inconsistentes. As totalizações das entradas e saídas dos equipamentos de processo, considerando-se as acumulações, como tanques, pilhas de homogeneização de minérios etc., estão sempre numa situação de balanço matemático, mas as medidas coletadas não.

Os erros são devidos a:

- Erro de medição aleatório
- Instrumento descalibrado
- Modelamento inadequado
- Amostragem na freqüência incorreta
- Não linearidade do instrumento
- Densidade incorreta ou variando com temperatura
- Polarização de leitura do instrumento
- Leitura fora de faixa do instrumento
- Erro de transmissão do sinal

Etc.

A maneira usual de se contornar este problema consiste em se atribuir maior grau de confiança para determinadas medidas baseado em algum conhecimento empírico do funcionamento da planta e de se alterar os dados artificialmente.

O nosso objetivo neste capítulo e fornecer um método matemático independente de crenças e comportamentos emotivos para se recalcular o valor mais provável para as medidas efetuadas.

## A natureza aleatória dos erros

A figura 2 descreve a curva de distribuição das leituras de um instrumento após realizar infinitas leituras de um mesmo valor T. O valor real da medida corresponde a T. A função distribuição é uma gaussiana de média μ e desvio padrão σ. A diferença entre a média das medidas e o valor real é denominado **polarização** (*bias*) e corresponde a um desvio sistemático do valor desejado. Quando um conjunto de medidas possui baixo valor de polarização, dizemos que possui exatidão (*accuracy*). A **precisão** (*precision*) ou erro aleatório, é dada pelo dobro do desvio padrão das medições realizadas. Estatisticamente podemos garantir que 95% das medidas estarão na faixa entre μ -2σ e μ+2σ.

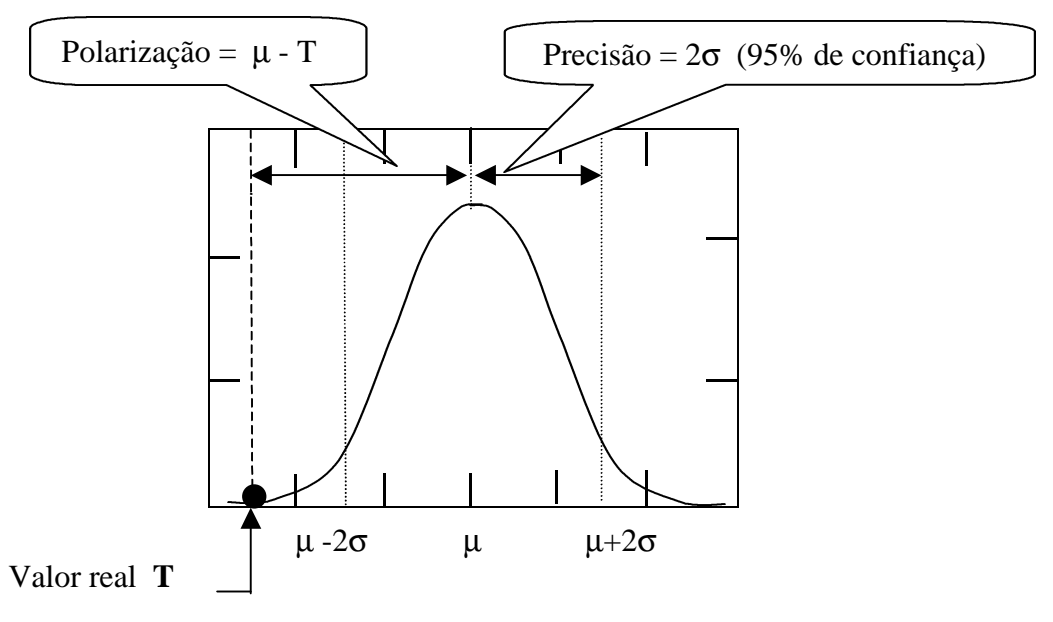

**Figura 2:** Polarização e precisão.

A incerteza da medida é definida como: ( ) 2 2 *Incerteza* = *polarização* + *precisão*

A figura 3 fornece outra representação gráfica do mesmo conceito:

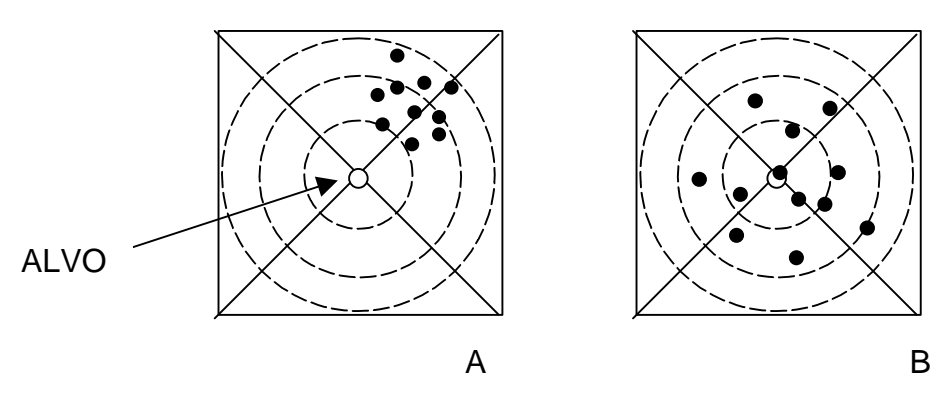

**Figura 3:** A: sinal com baixa exatidão e alta precisão B: sinal com alta exatidão com baixa precisão.

Reconciliação e análise de qualidade de dados 4

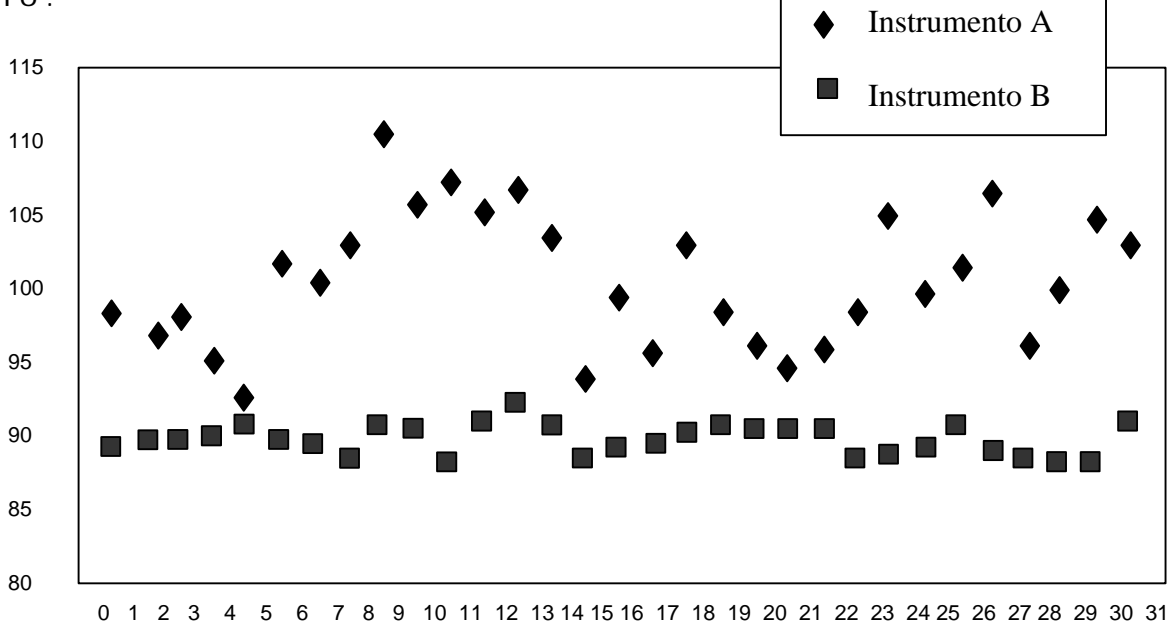

**Figura 4:** Amostras de dois medidores

O gráfico da figura 4 mostra a leitura do valor da vazão de um líquido mantida constante durante o intervalo de medida. O valor exato do fluxo é conhecido e é igual a 100.

A média e o desvio padrão dos dados foi calculada como sendo:

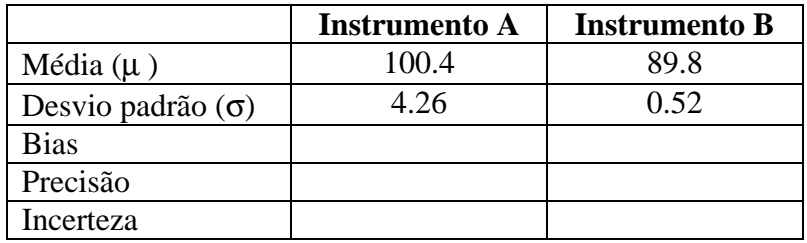

Calcule o bias, a precisão e a incerteza para os dois instrumentos. Racalibrando um instrumento o seu bias pode ser removido. Que instrumento valeria a pena recalibrar ?

Na prática, o grande problema é que não conhecemos o valor medido. Os instrumentos são recalibrados fora de linha e depois reinstalados na planta.

## Reconciliação de dados

Reconciliação de dados e um método ou algoritmo que permita ajustar os valores das medidas realizadas para que a equação de balanço de massas seja obedecida. Por este processo deve-se atribuir maior erro ao instrumento de maior incerteza.

Existem vários métodos utilizados para ajustar os dados.

#### **Método estatístico:**

Busca minimizar a função objetivo:

$$
F_n = \sum_{i=1}^{N} \left[ \frac{Media_i - Value \text{Re conciliado}_i}{Incerteza_i} \right]^2
$$

**Onde:**

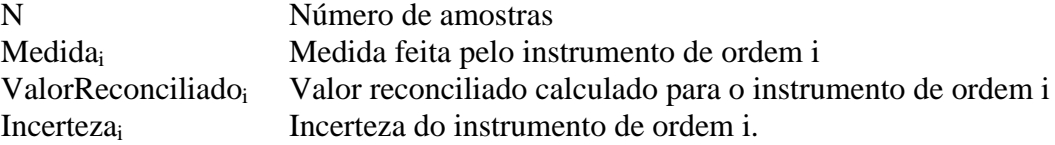

A precisão da medida final irá depender de como a medida é feita e da precisão das medidas individuais. O próximo exemplo analisa esta questão.

Vamos supor que o instrumento M1 tenha precisão de 0.5% e polarização 0. Os demais instrumentos tem precisão de 1% e polarização 0.

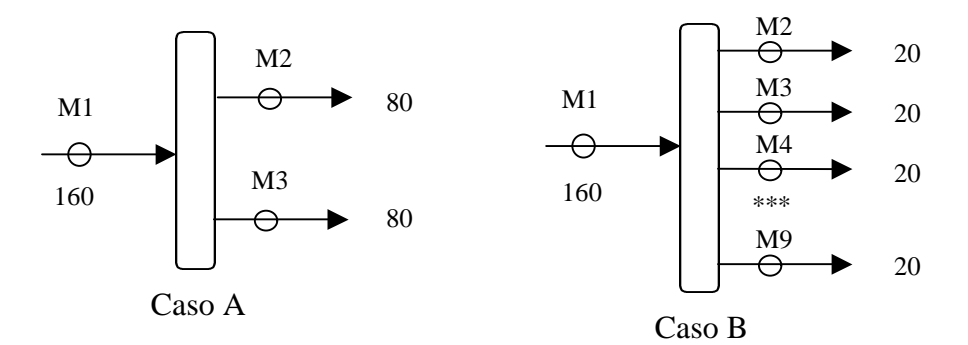

 **Figura 5:** Comparando precisões

Observe as situações ilustradas na figura 5.

#### **Caso A**

Medida do instrumento M1:  $160 + 0.8$  tons. Medida dada pela soma das leituras de M2 e M3 e  $(80+80) \pm \sqrt{(0.8^2+0.8^2)} = 160 \pm 1,13$ tons A leitura de M1 é mais precisa.

Reconciliação e análise de qualidade de dados 6

## **Caso B**

Medida do instrumento M1:  $160 \pm 0.8$  tons Medida dada pela soma das leituras de M2...M9:

 $(8 * 20) \pm \sqrt{8 * 0.2^2} = 160 \pm 0.57$ *tons*.

É mais preciso calcular a leitura pela soma das medidas M2..M9.

## **Observações:**

A média da soma de duas distribuições gaussianas é a soma das médias. O desvio padrão da soma de duas distribuições gaussianas é a raiz quadrada da soma dos quadrados dos desvios padrões das distribuições combinadas.

# Minimização de funções multivariáveis utilizando o método dos multiplicadores de Lagrange.

O método dos multiplicadores de Lagrange foi desenvolvido pelo matemático Joseph Louis Lagrange (1736 e 1813), nascido em Turim, mas que teve Frederico o grande da Prússia e Louis XVI da França como seus grandes patronos. Lagrange, Laplace, Legendre, Carnot, Monge e Condorcet são considerados como os matemáticos da revolução francesa, porque viveram neste período conturbado da história. Lagrange, desenvolveu um método para encontrar o mínimo ou máximo de uma função multivariável, sujeita a uma ou várias condições de restrição, dadas por equações [Boyer 1974].

Apresentação do método para funções de duas variáveis:

Seja f(x,y) a função a ser minimizada e  $\varphi$  (x,y) = 0 a equação de restrição ou constrangimento a ser obedecida.

Lagrange define uma função auxiliar  $F(x, y, \lambda)$  tal que:

 $F(x, y, \lambda) = F(x, y) + \lambda \varphi(x, y)$ 

λ é denominado multiplicador de Lagrange.

No ponto de mínimo (máximo) da função, as derivadas parciais da função em relação a x e a y se anulam e podemos escrever:

$$
\begin{cases}\n\frac{\partial f}{\partial x} + I \frac{\partial j}{\partial x} = 0 \\
\frac{\partial f}{\partial y} + I \frac{\partial j}{\partial y} = 0 \\
j(x, y) = 0\n\end{cases}
$$

Temos três equações a 3 incógnitas; x, y e λ e portanto podemos resolver o problema.

Observe que o fato das derivadas parciais se anularem no ponto de máximo ou mínimo e uma condição necessária e não suficiente. Após encontrar o resultado, devemos verificar se o ponto corresponde a um máximo ou mínimo.

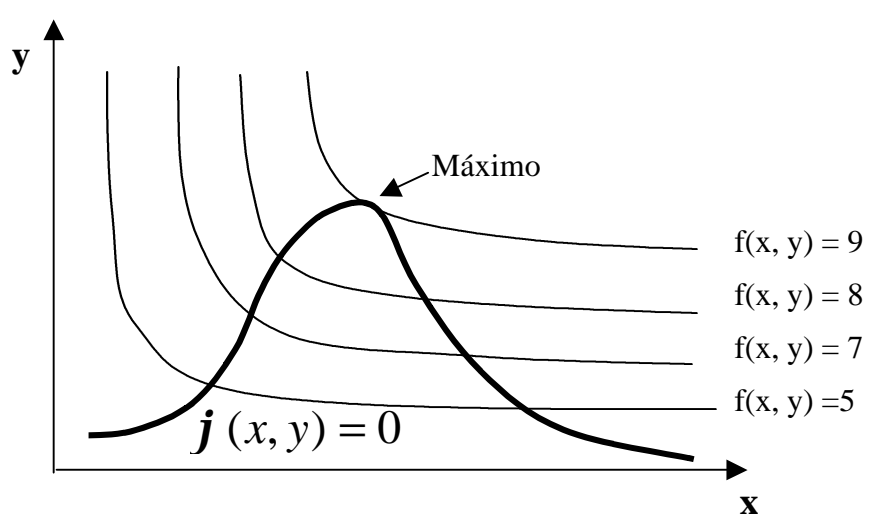

**Figura 6:** Caso bidimensional: interpretação geométrica.

Nós devemos maximizar a função f(x,y). Como o ponto deve satisfazer à equação  $\varphi(x, y) = 0$ , então o ponto deve pertencer a esta curva. O ponto de máximo será encontrado variando-se a curva  $f(x,y) = k$  até que ela toque a curva de restrição pela última vez, isto é até que as duas curvas sejam tangentes. Neste pondo os gradientes das duas funções, perpendicular às curvas, serão paralelos.

Algébricamente temos: grad[f(x, y)]<sub>[x,y]</sub> = t \* grad[ $\varphi$ (x,y)]<sub>[x,y]</sub> ou:

$$
\left[\frac{\partial f}{\partial x}(x, y), \frac{\partial f}{\partial y}(x, y)\right] = t * \left[\frac{\partial j}{\partial x}(x, y), \frac{\partial j}{\partial y}(x, y)\right]
$$

onde t é um escalar. Temos duas equações a 3 incógnitas mais a equação de restrição, o que nos dá três equações a 3 variáveis. T corresponde ao multiplicador de Lagrange.

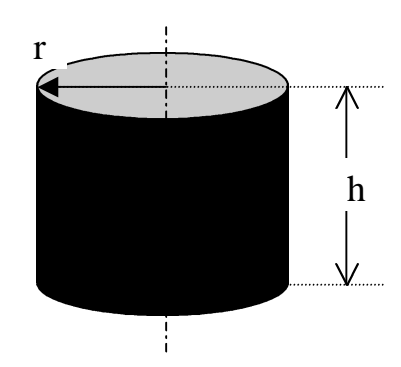

Dispõem-se de 6π metros quadrados de folha de alumínio. Deve-se utilizar esta folha para construir um cilindro de volume máximo. Determinar a altura e o raio do cilindro.

A área de um cilindro é dada por:

Reconciliação e análise de qualidade de dados 9

Exemplo1:

 $A = 2 * \pi * r^2 + 2 * \pi * r * h = 6\pi$ O volume é dado por:  $V = \pi * r^2 * h$ 

Nos devemos minimizar  $V(r, h)$  dada a restrição  $A(r, h) = 0$ .

Constrói-se a função auxiliar:

\n
$$
F(r, h, λ) = π r2 h + λ (2 π r2 + 2 π r h - 6π)
$$
\n
$$
\frac{\partial F}{\partial r} \to π r h + λ (4 π r + 2 π h) = 0
$$
\n
$$
\frac{\partial F}{\partial h} \to π r2 + 2 π r = 0
$$
\n
$$
2 π r2 + 2 π r h - 6π = 0
$$

Resolvendo este sistema chegamos a:

$$
\lambda = -0.5r
$$
  
h = 2r  

$$
r = 1 \Rightarrow h = 2
$$

Devemos minimizar  $f(x_1, x_2, x_3, ..., x_n)$ 

Sujeito a:

$$
\varphi_1 (x_1, x_2, x_3, ..., x_n) = 0
$$
  

$$
\varphi_2 (x_1, x_2, x_3, ..., x_n) = 0
$$
  

$$
\varphi_3 (x_1, x_2, x_3, ..., x_n) = 0
$$
  

$$
\varphi_m (x_1, x_2, x_3, ..., x_n) = 0
$$

Vamos definir a função auxiliar:

$$
F(x_1, x_2, x_3, ..., x_n, \lambda_1, \lambda_2, \lambda_3, ..., \lambda_n) = f(x_1, x_2, x_3, ..., x_n) + \lambda_1 \varphi_1 (x_1, x_2, x_3, ..., x_n) + \lambda_2 \varphi_2 (x_1, x_2, x_3, ..., x_n) + ... + \lambda_m \varphi_m (x_1, x_2, x_3, ..., x_n)
$$

$$
\begin{cases}\n\frac{\partial f}{\partial x_1} + I_1 \frac{\partial f}{\partial x_1} + I_2 \frac{\partial f}{\partial x_1} + \dots + I_m \frac{\partial f}{\partial x_1} = 0 \\
\frac{\partial f}{\partial x_2} + I_1 \frac{\partial f}{\partial x_2} + I_2 \frac{\partial f}{\partial x_2} + \dots + I_m \frac{\partial f}{\partial x_2} = 0 \\
\frac{\partial f}{\partial x_3} + I_1 \frac{\partial f}{\partial x_3} + I_2 \frac{\partial f}{\partial x_3} + \dots + I_m \frac{\partial f}{\partial x_3} = 0\n\end{cases}
$$
\n
$$
***
$$
\n
$$
\frac{\partial f}{\partial x_n} + I_1 \frac{\partial f}{\partial x_n} + I_2 \frac{\partial f}{\partial x_n} + \dots + I_m \frac{\partial f}{\partial x_n} = 0
$$

No total temos n equações, uma para cada variável da função sendo minimizada, mais m restrições, o que forma um conjunto de n+m equações a n+m variáveis. Resolvendo o sistema determinamos o ponto crítico. Finalmente devemos verificar se o ponto corresponde a um máximo, mínimo ou simplesmente a um ponto de inflexão.

# Aplicação do método dos multiplicadores de Lagrange ao problema do balanço de massas

Adotando o critério dos mínimos quadrados, definimos uma função a ser minimizada, correspondendo à soma ponderada dos quadrados dos erros.

Sendo M<sub>i</sub> a medida obtida para um fluxo e $\hat{M}_1$ a medida corrigida para o mesmo fluxo, o erro E<sub>i</sub> é dado por:  $E_{i} = M_{i} - \hat{M}_{1}$ E o erro quadrático será  $\boldsymbol{E}_i^2 = (\boldsymbol{M}_i - \boldsymbol{\hat{M}}_i)^2$ Nós vamos escolher como peso para cada erro o inverso do desvio padrão.

Finalmente a função objetivo a ser minimizada será:

$$
F(\hat{M}_1, \hat{M}_2, \hat{M}_3, \dots, \hat{M}_n) = \sum_{i=1}^{n} \frac{1}{s^2} (M_i - \hat{M}_i)^2
$$

As equações:

$$
\boldsymbol{j}_{1}(\hat{M}_{1}, \hat{M}_{2}, \hat{M}_{3},..., \hat{M}_{n}) = 0 \cdot \boldsymbol{j}_{m}(\hat{M}_{1}, \hat{M}_{2}, \hat{M}_{3},..., \hat{M}_{n}) = 0,
$$

uma para cada nodo do circuito, constituem as m equações de constrangimento para o problema.

A equação auxiliar fica:

$$
\Phi = \sum_{i=1}^{n} \frac{1}{s^2} (M_i - \hat{M}_i)^2 + \sum_{i=1}^{n} I_{ij} i = 0
$$

Achando as derivadas parciais da função para variável  $\hat{M}_1$ e igualando a zero temos n equações, uma para cada medida:

$$
\begin{pmatrix}\n\frac{\partial \mathbf{f}}{\partial \hat{M}_1} = 0 \\
\frac{\partial \mathbf{f}}{\partial \hat{M}_2} = 0 \\
\frac{\partial \mathbf{f}}{\partial \hat{M}_3} = 0 \\
\text{****} \\
\frac{\partial \mathbf{f}}{\partial \hat{M}_3} = 0\n\end{pmatrix}
$$

Reconciliação e análise de qualidade de dados 12

Em conjunto com as m equações de restrição  $\varphi_m$  temos um sistema de n+m equações a n+m incógnitas, que deve ser resolvido.

$$
Ex\,emp1o\,2
$$

M1 M3 M2 161  $\sigma_1 = 5\%$ 79  $\sigma_2 = 1\%$ 80  $\sigma_3 = 1\%$ 

Vamos fazer o balanço do sistema acima.  $N = n$ úmero de medidas = 3.  $M = n$ úmero de nodos  $= 1$ 

O vetor de medidas é dado por:  $m = [ M_1 \quad M_2 \quad M_3 ] = [161 \quad 79 \quad 80 ]$ 

O vetor de desvios percentuais é dado por:  $[p = |s_1 \ s_2 \ s_3] = [0.05 \ 0.01 \ 0.01]$ 

O vetor de desvios absolutos, usando a notação do Matlab, pode ser calculado como:  $a = m.* p = [8.05 \space 0.79 \space 0.80]$ 

A partir de agora, estaremos trabalhando com os desvios absolutos.

$$
\hat{M}_1 - \hat{M}_2 - \hat{M}_3 = 0.
$$
\n
$$
F(\hat{M}_1, \hat{M}_2, \hat{M}_3) = \sum_{1}^{3} \frac{1}{a_i^2} (M_i - \hat{M}_i)^2
$$
\n
$$
\Phi = \sum_{1}^{3} \frac{1}{a_i^2} (M_i - \hat{M}_i)^2 + I_1 (\hat{M}_1 - \hat{M}_2 - \hat{M}_3)
$$
\n
$$
\frac{\partial \mathbf{f}}{\partial \hat{M}_1} = -\frac{2}{a_i^2} (M_1 - \hat{M}_1) + I_1 = 0
$$
\n
$$
\frac{\partial \mathbf{f}}{\partial \hat{M}_2} = -\frac{2}{a_2^2} (M_2 - \hat{M}_2) - I_1 = 0
$$
\n
$$
\frac{\partial \mathbf{f}}{\partial \hat{M}_3} = -\frac{2}{a_3^2} (M_3 - \hat{M}_3) - I_1 = 0
$$
\n
$$
\frac{\partial \mathbf{f}}{\partial \hat{I}_1} = \hat{M}_1 - \hat{M}_2 - \hat{M}_3 = 0
$$

Reconciliação e análise de qualidade de dados 13

Em notação matricial:

$$
\begin{bmatrix} \frac{2}{a_1^2} & 0 & 0 & 1 \\ 0 & \frac{2}{a_2^2} & 0 & -1 \\ 0 & 0 & \frac{2}{a_3^2} & -1 \\ 1 & -1 & -1 & 0 \end{bmatrix} * \begin{bmatrix} \hat{M}_1 \\ \hat{M}_2 \\ \hat{M}_3 \\ \hat{M}_4 \end{bmatrix} = \begin{bmatrix} \frac{2M_1}{a_1^2} \\ \frac{2M_2}{a_2^2} \\ \frac{2M_3}{a_3^2} \\ 0 \end{bmatrix}
$$

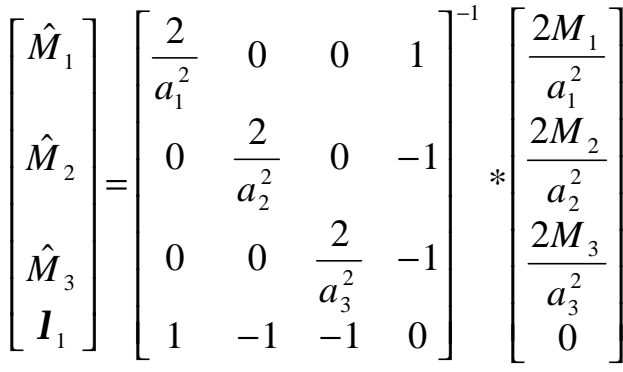

O vetor de correções será dado por:

 $\overline{\phantom{a}}$  $\overline{\phantom{a}}$  $\overline{\phantom{a}}$  $\overline{\phantom{a}}$  $\overline{\phantom{a}}$  $\mathsf{I}$  $\mathsf{I}$  $\mathsf{I}$ L  $\mathsf{I}$ −  $\overline{\phantom{a}}$  $\overline{\phantom{a}}$  $\overline{\phantom{a}}$  $\overline{\phantom{a}}$  $\overline{\phantom{a}}$ L  $\mathsf{I}$  $\mathsf{I}$ L  $\mathsf{I}$ =  $\overline{\phantom{a}}$  $\overline{\phantom{a}}$  $\overline{\phantom{a}}$ J  $\overline{\phantom{a}}$ L  $\mathsf{I}$  $\mathsf{I}$ L  $\mathsf{I}$ 3 2 1 3 2 1 3 2 1  $\hat{\lambda}$  $\hat{\lambda}$  $\hat{\lambda}$ *M M M M M M E E E*

```
A solução é dada pelo programa em Matlab abaixo:
% reconcilia.m
% Medidas
m=[161 79 80]
% Tolerâncias
p=[0.05 0.01 0.01 ]
% tolerâncias absolutas
a=m.*p
% Calcula vetor 
% mpeso = [2 \cdot m(1)/a(1)^{2};% 2\pi (2)/a(2)^2;
% 2\text{*}m(3)/a(3)^2;
% 0]
%
mpeso = 2^*[m/(a.*a) 0]'Diag1 = 2*inv(diag(a)^2)% Forma matriz de pesos
%Peso = [2/a(1)^2] 0 0 1;
% 0 2/a(2)^2 0 -1;
% 0 0 2/a(3)^2 -1;
% 1 -1 -1 0]
```
Peso= [Diag1 [1 -1 -1]'; b 0]  $InvPeso = inv(Peso)$ 

% Calcula medidas reconciliadas, multiplicadores de Lagrange  $Result = InvPeso * mpeso$ 

% Medidas reconciliadas mrec=[Result(1) Result(2) Result(3)]

 $lambda = Result(4)$ 

 $Correcao = m - mrec$ 

Executando o programa obtém-se:

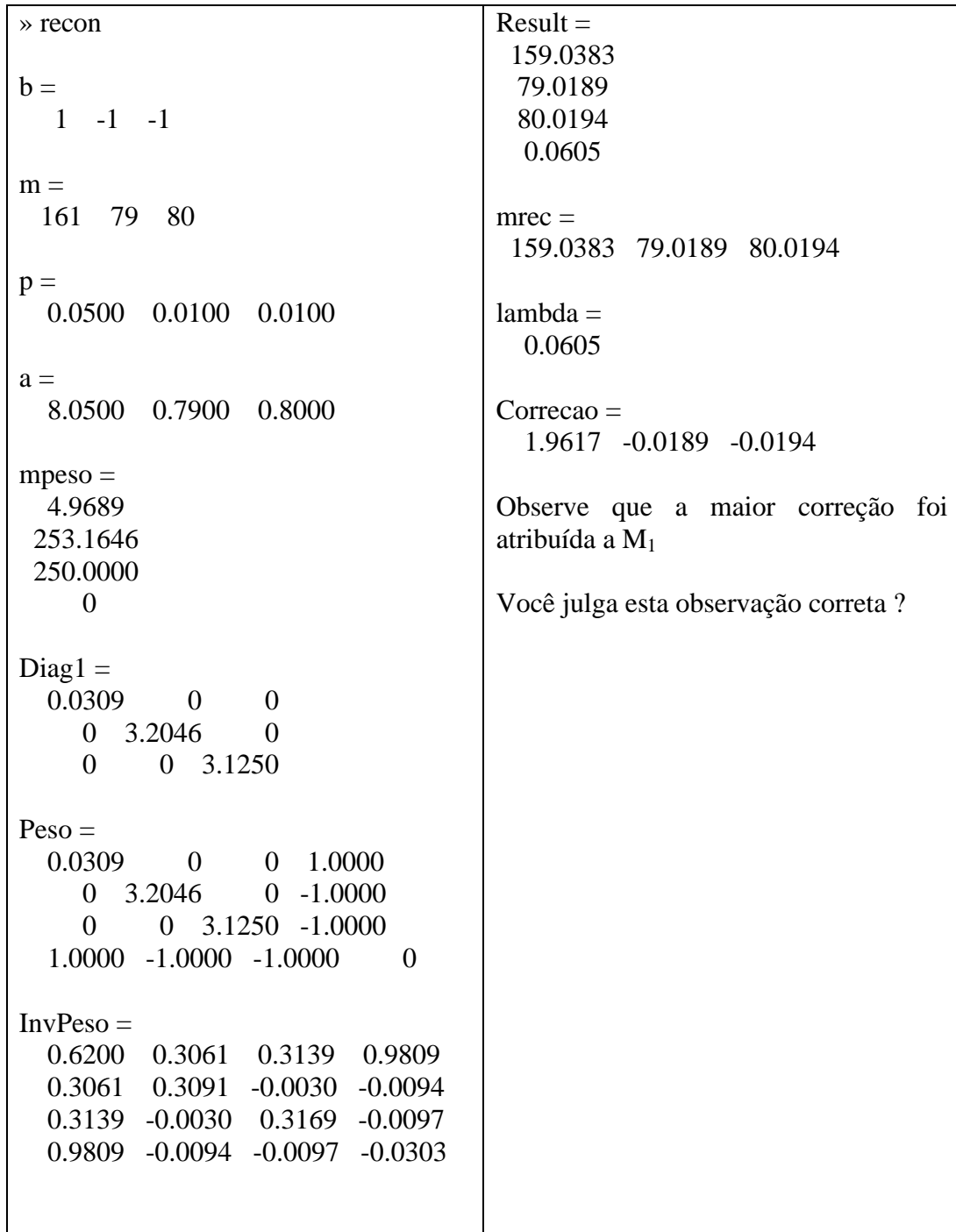

## Uso do Excel/Solver

Podemos resolver o mesmo problema utilizando o Solver, uma ferramenta de otimização produzida pela Frontline Systems, Inc,. e que vem acoplada ao próprio Excel (http://www.solver.com/solutions.htm).

Nós devemos definir uma função objetivo que neste caso é a função erro total a ser minimizada:

$$
F(\hat{M}_1, \hat{M}_2, \hat{M}_3) = \sum_{1}^{3} \frac{1}{a_i^2} (M_i - \hat{M}_i)^2
$$

Em seguida definimos as variáveis a serem determinadas:

$$
\hat{\boldsymbol{m}} = \begin{bmatrix} \hat{\boldsymbol{M}}_1 & \hat{\boldsymbol{M}}_2 & \hat{\boldsymbol{M}}_3 \end{bmatrix}
$$

As restrições a serem obedecidas são:

$$
\hat{M}_1 - \hat{M}_2 - \hat{M}_3 = 0.
$$
  
\n
$$
\hat{M}_1 \ge 0
$$
  
\n
$$
\hat{M}_2 \ge 0
$$
  
\n
$$
\hat{M}_3 \ge 0
$$

Agora definimos uma planilha contendo os dados do problema e acionamos a teclas *Solver* do menu *Tools*.

Caso esta tecla não esteja ativa no seu Excel, este aplicativo deve ser instalado. Clique *Tools Add-ins* e em seguida selecione *Solver*.

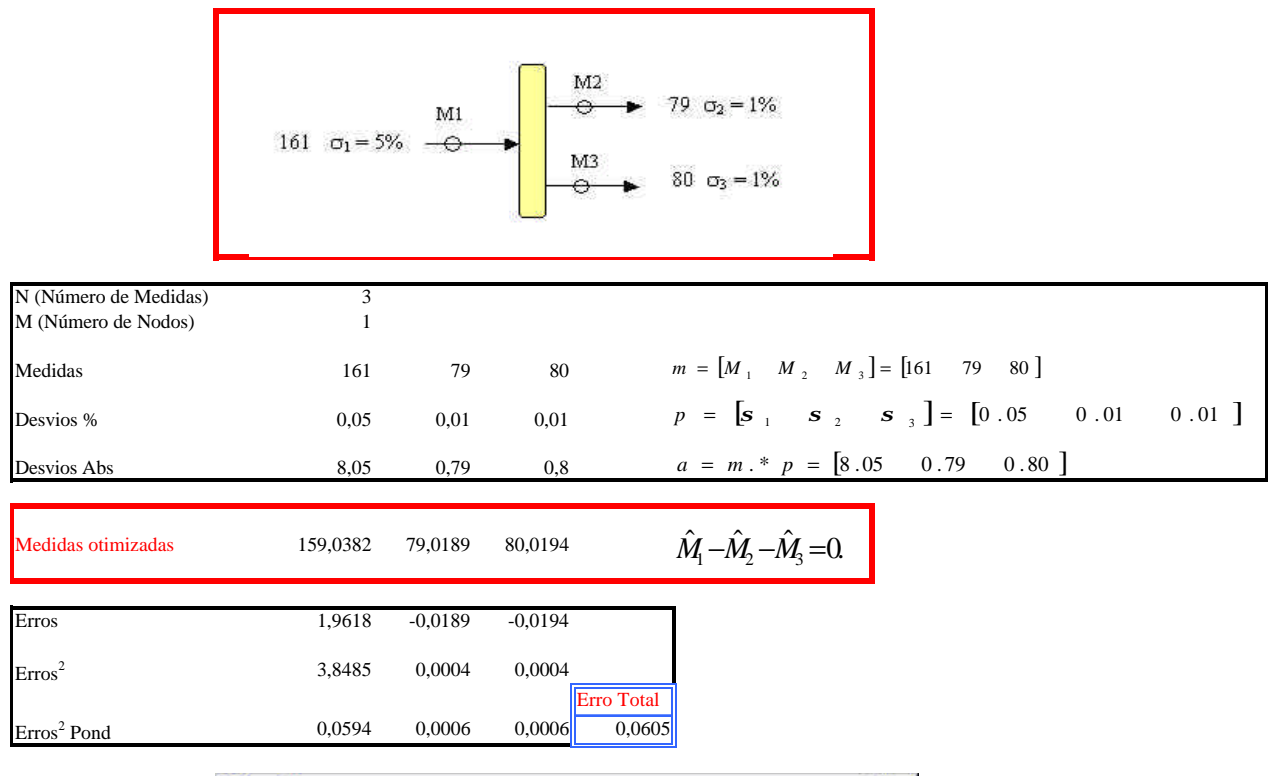

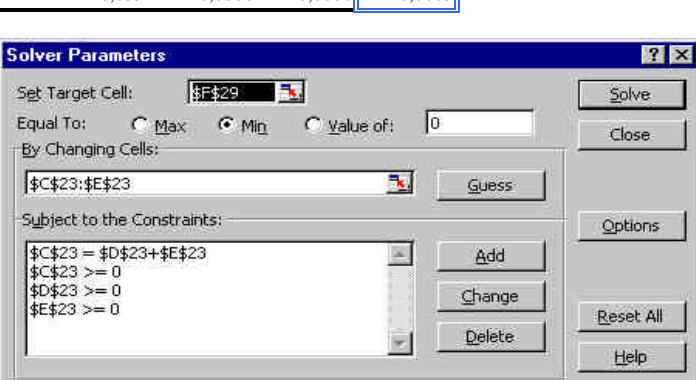

# Balanço de Massas

Exemplo 3

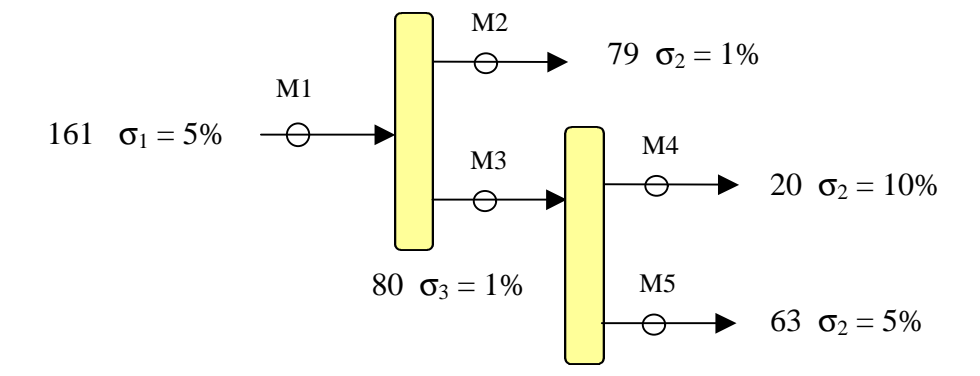

Vamos fazer o balanço do sistema acima.  $N =$ número de medidas  $= 5$  $M = n$ úmero de nodos  $= 2$ 

O vetor de medidas é dado por:

$$
m = [M_1 \quad M_2 \quad M_3 \quad M_4 \quad M_5] = [161 \quad 79 \quad 80 \quad 20 \quad 63]
$$

O vetor de desvios percentuais é dado por:  $p = [\mathbf{s}_1 \ \mathbf{s}_2 \ \mathbf{s}_3 \ \mathbf{s}_4 \ \mathbf{s}_5] = [0.05 \ 0.01 \ 0.01 \ 0.10 \ 0.05]$ 

O vetor de desvios absolutos, usando a notação do Matlab, pode ser calculado como:

$$
a = m.* p = [8.05 \space 0.79 \space 0.80 \space 6.3 \space 1.0]
$$

A partir de agora, estaremos trabalhando com os desvios absolutos.

$$
\hat{M}_1 - \hat{M}_2 - \hat{M}_3 = 0.
$$
  

$$
\hat{M}_3 - \hat{M}_4 - \hat{M}_5 = 0.
$$

Pode-se organizar os coeficientes das equações de restrição em uma matriz:

$$
B = \begin{bmatrix} 1 & -1 & -1 & 0 & 0 \\ 0 & 0 & 1 & -1 & -1 \end{bmatrix}
$$

Como veremos esta matriz aparecerá mais à frente:

$$
F(\hat{M}_1, \hat{M}_2, \hat{M}_3, \hat{M}_4, \hat{M}_5) = \sum_{1}^{5} \frac{1}{a_i^2} (M_i - \hat{M}_i)^2
$$
  
\n
$$
\Phi = \sum_{1}^{5} \frac{1}{a_i^2} (M_i - \hat{M}_i)^2 + I_1 (\hat{M}_1 - \hat{M}_2 - \hat{M}_3) + I_2 (\hat{M}_3 - \hat{M}_4 - \hat{M}_5)
$$
  
\n
$$
\frac{\partial \mathbf{f}}{\partial \hat{M}_1} = -\frac{2}{a_i^2} (M_1 - \hat{M}_1) + I_1 = 0
$$

Reconciliação e análise de qualidade de dados 19

$$
\frac{\partial \mathbf{f}}{\partial \hat{M}_2} = -\frac{2}{a_2^2} (M_2 - \hat{M}_2) - \mathbf{I}_1 = 0
$$
  

$$
\frac{\partial \mathbf{f}}{\partial \hat{M}_3} = -\frac{2}{a_3^2} (M_3 - \hat{M}_3) - \mathbf{I}_1 + \mathbf{I}_2 = 0
$$
  

$$
\frac{\partial \mathbf{f}}{\partial \hat{M}_4} = -\frac{2}{a_4^2} (M_4 - \hat{M}_4) - \mathbf{I}_2 = 0
$$
  

$$
\frac{\partial \mathbf{f}}{\partial \hat{M}_5} = -\frac{2}{a_5^2} (M_5 - \hat{M}_5) - \mathbf{I}_2 = 0
$$

$$
\frac{\partial \mathbf{f}}{\partial \mathbf{I}_1} = \hat{\mathbf{M}}_1 - \hat{\mathbf{M}}_2 - \hat{\mathbf{M}}_3 = 0
$$

$$
\frac{\partial \mathbf{f}}{\partial \mathbf{I}_2} = \hat{\mathbf{M}}_3 - \hat{\mathbf{M}}_4 - \hat{\mathbf{M}}_5 = 0
$$

Em notação matricial:

$$
\begin{bmatrix}\n\frac{2}{a_1^2} & 0 & 0 & 0 & 0 & 1 & 0 \\
0 & \frac{2}{a_2^2} & 0 & 0 & 0 & -1 & 0 \\
0 & 0 & \frac{2}{a_3^2} & 0 & 0 & -1 & 1 \\
0 & 0 & 0 & \frac{2}{a_4^2} & 0 & 0 & -1 \\
0 & 0 & 0 & \frac{2}{a_4^2} & 0 & 0 & -1 \\
0 & 0 & 0 & 0 & \frac{2}{a_5^2} & 0 & -1 \\
1 & -1 & -1 & 0 & 0 & 0 & 0 \\
0 & 0 & 1 & -1 & -1 & 0 & 0\n\end{bmatrix}\n\begin{bmatrix}\n\hat{M}_1 \\
\hat{M}_2 \\
\hat{M}_3 \\
\hat{M}_4 \\
\hat{M}_5 \\
\hat{M}_6\n\end{bmatrix} = \begin{bmatrix}\n\frac{2M_1}{a_1^2} \\
\frac{2M_2}{a_2^2} \\
\frac{2M_3}{a_4^2} \\
\frac{2M_4}{a_4^2} \\
\frac{2M_5}{a_5^2} \\
0\n\end{bmatrix}
$$

$$
\begin{bmatrix} \hat{M}_1 \\ \hat{M}_2 \\ \hat{M}_3 \\ \hat{M}_4 \\ \hat{M}_5 \\ \hat{M}_5 \\ 1 \\ 1 \\ 2 \end{bmatrix} = \begin{bmatrix} \frac{2}{a_1^2} & 0 & 0 & 0 & 0 & 1 & 0 \\ 0 & \frac{2}{a_2^2} & 0 & 0 & 0 & -1 & 0 \\ 0 & 0 & \frac{2}{a_3^2} & 0 & 0 & -1 & 1 \\ 0 & 0 & 0 & \frac{2}{a_4^2} & 0 & 0 & -1 \\ 0 & 0 & 0 & \frac{2}{a_4^2} & 0 & 0 & -1 \\ 0 & 0 & 0 & 0 & \frac{2}{a_5^2} & 0 & -1 \\ 1 \\ 0 & 0 & 0 & 0 & \frac{2}{a_5^2} & 0 & -1 \\ 1 \\ 0 & 0 & 1 & -1 & -1 & 0 & 0 \end{bmatrix} * \begin{bmatrix} \frac{2M_1}{a_1^2} \\ \frac{2M_2}{a_2^2} \\ \frac{2M_3}{a_4^2} \\ \frac{2M_4}{a_5^2} \\ 0 \\ 0 \end{bmatrix}
$$

Pode-se observar que a matriz B aparece nas últimas duas linhas da matriz a ser invertida e na sua forma transposta nas duas últimas colunas na mesma matriz.

% reconcilia.m %

 $Nodos = 2$  $Medidas = 5$ 

% Grafo: dimensão: Nodos x Medidas  $B = [ 1 -1 -1 0 0;$  $0 \t0 \t1 -1 -1$ 

% Medidas m=[161 79 80 63 20]

% Tolerâncias p=[0.05 0.01 0.01 0.10 0.05]

% tolerâncias absolutas a=m.\*p

% Calcula vetor % mpeso =  $[2 \times m(1)/a(1)^{2};$ %  $2 \times m(2)/a(2)^{2}$ ; %  $2 \times m(3)/a(3)^{2}$ ; %  $2 \times m(4)/a(4)^2$ ; %  $2 \times m(5)/a(5)^{2};$ % 0; % 0]

 $mpeso = 2*[m/(a.*a) zeros(1, Nodes)]'$ 

Diag1 =  $2*inv(diag(a)^2)$  % Matriz MxM

Reconciliação e análise de qualidade de dados 21

% Forma matriz de pesos Peso= [Diag1 B'; B zeros(Nodos)]

```
InvPeso = inv(Peso)
```
% Calcula medidas reconciliadas, multiplicadores de Lagrange  $Result = InvPeso * mpeso$ 

% Medidas reconciliadas mrec=[Result(1) Result(2) Result(3) Result(4) Result(5)]

```
lambda1 = Result(6)lambda2 = Result(7)
```

```
Correcao = m - mrecOs resultados são:
```

```
recon2
Nodos = 2
Medidas = 5
B = 1 -1 -1 0 0
   0 0 1 -1 -1
m = 161 79 80 63 20
p = 0.0500 0.0100 0.0100 0.1000 0.0500
a = 8.0500 0.7900 0.8000 6.3000 1.0000
mpeso = 4.9689
  253.1646
 250.0000
  3.1746
  40.0000
     0
     0
Diag1 = 0.0309 0 0 0 0
     0 3.2046 0 0 0
```
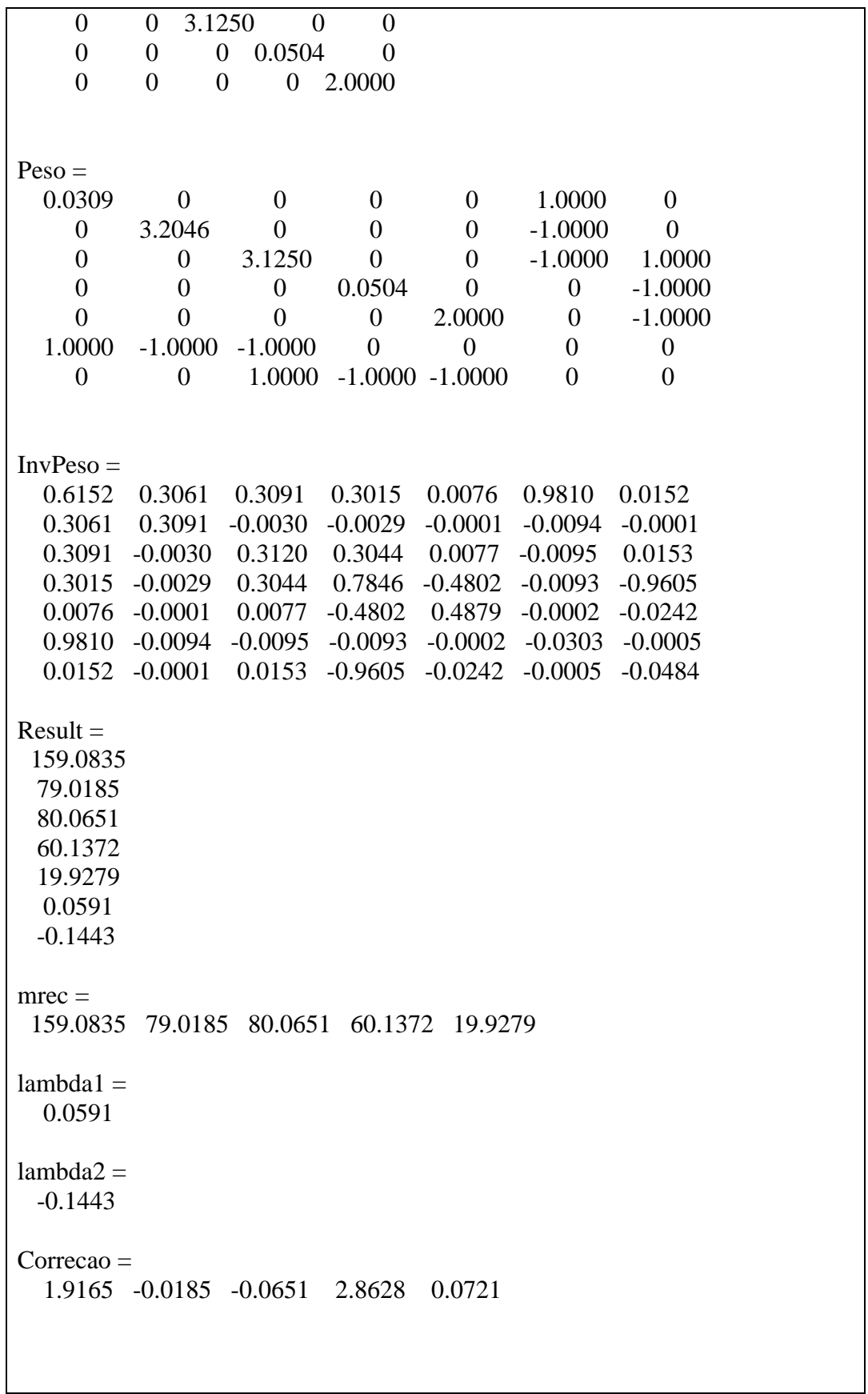

#### Algoritmo comercial

A seguir vamos mostrar o algoritmo utilizado por um produto de mercado, o Sigmafine da OSI Software Inc.:

Seja por exemplo o fluxograma dado ao lado:

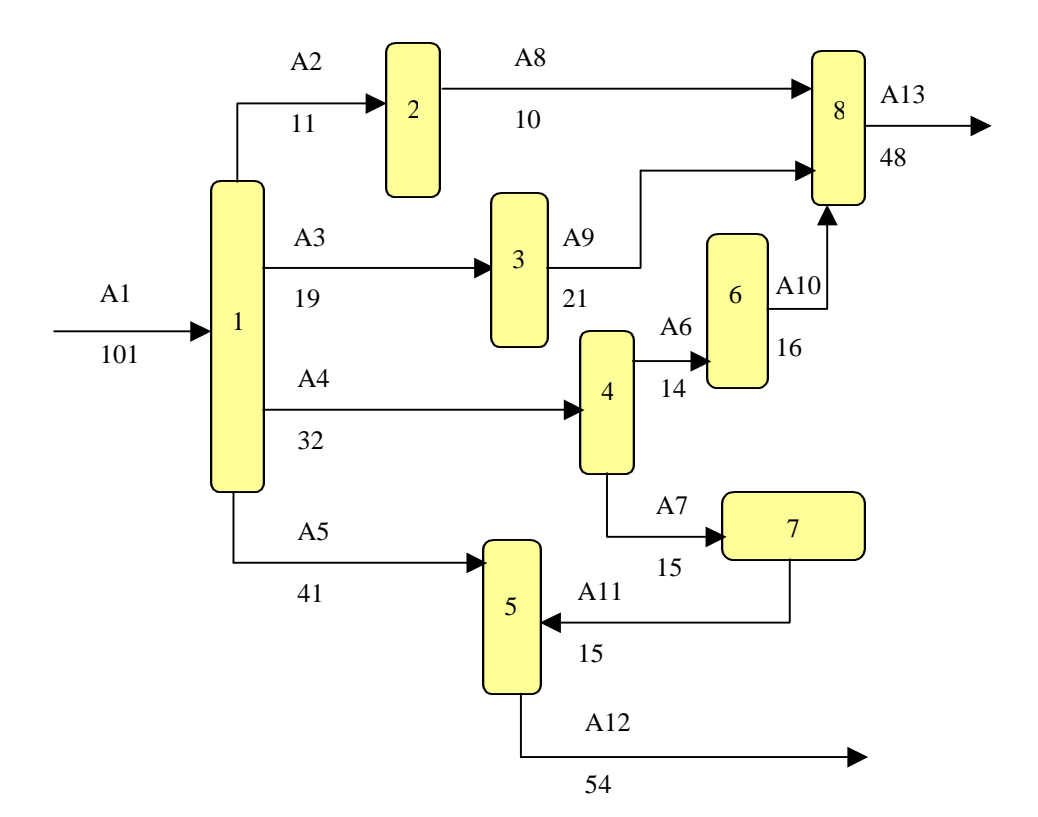

**Figura 7:** Fluxograma da malha a ser equacionada

Inicialmente definimos a matriz B representando a topologia do grafo acima. Para cada nodo do grafo teremos uma equação correlacionando algumas das 13 variáveis de fluxo:

```
Nodo Equação
  1 -a\overline{1} + a\overline{2} + a\overline{3} + a\overline{4} + a\overline{5} = 02 -a2 + a8 = 03 -a3 + a9 = 04 -a4 + a6 + a7 = 05 -a5 + a11 + a12 = 06 -a6 + a10 = 07 -a7 + a11 = 08 -a8 - a9 - a10 + a13 = 0
```
Ou em forma matricial:

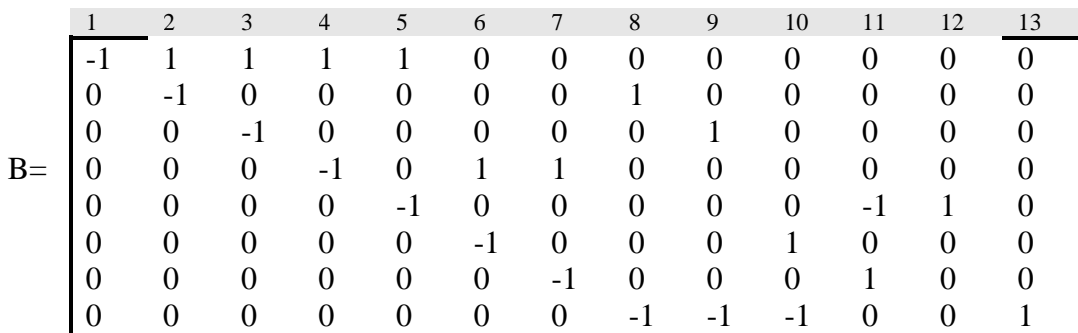

Em nossos cálculos vamos considerar um valor epsilon de offset de  $e = 10^{-15}$ 

As medidas efetuadas são organizadas no vetor m:

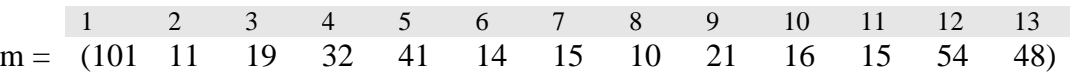

As tolerâncias de cada instrumento são organizadas no vetor t:

1 2 3 4 5 6 7 8 9 10 11 12 13 1t = (0.01 0.05 0.05 0.05 0.05 0.05 0.05 0.05 0.05 0.05 0.05 0.01 0.01) Tolerâncias absolutas: a → a : = m . t 1 2 3 4 5 6 7 8 9 10 11 12 13 a = (1.01 0.55 0.95 1.6 2.05 0.7 0.75 0.5 1.05 0.8 0.75 0.54 0.48)

**Formulação do método** Tolerância mais erro: v  $v := a + e$ Diagonalizando o vetor de tolerâncias absolutas [tolerância por medida]: T  $T := diag(v^T)$ Matriz BT: Aplica as tolerância absolutas à equação de balanço de cada nodo (linha de B)  $BT := B.T$ Vetor de imbalanço em cada nodo: i Traduz o erro ao aplicar as medidas diretamente em cada nodo  $i := B.m<sup>T</sup>$ Vetor de balanço: b  $b := i.0$ Vetor de erro: e

Vetor de imbalanços em cada nodo

 $e := i - b$ 

## **Resultados em unidades de tolerância**

#### **MeasTol**

Exprime cada medida em unidades de tolerância (UT): quantas UT vale cada medida.

 $\rightarrow$  $MeasTol := m / v$ 

**CorTol**: Correção para cada medida em unidades de tolerância.

 $CorTol := [BT^T.(BT.BT^T) ^{-1}.e]^T$ 

 $B$ T.BT $T$ 

Para cada nodo calcula o somatório dos produtos das tolerâncias cruzadas deste nodo com as demais. A diagonal contém o somatório dos quadrados das tolerâncias.

 $BT^T$ .(BT.BT $^T$ )  $^{-1}$ 

Calcula a tolerância relativa, tolerância do nodo dividida pela tolerância total

```
BT^T.(BT.BT^T) <sup>-1</sup>.e
```
Representa a o erro em cada nodo, ponderado pelos pesos calculados no passo anterior

**RecTol:** Dados Reconciliados em unidades de tolerância: RecTol: = MeasTol – Cor Tol

## **Resultados em unidades de massa**

Correções: Correções =  $[T.[BT^T.(BT.BT^T)^{-1}.e]]^T$ 

Dados reconciliados: R  $R:= m - Correções$ 

#### **Cálculos:**

 $MeasTol =$ 

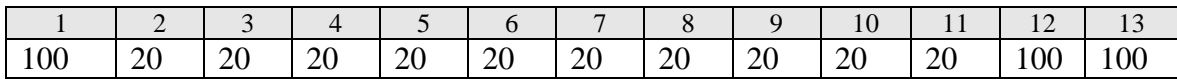

 $CorTol =$ 

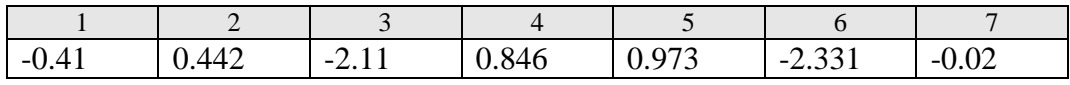

 $RecTol =$ 

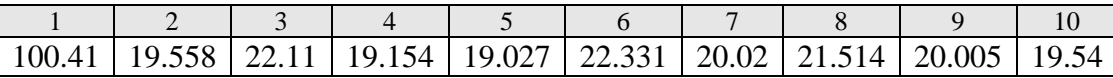

Dados Reconciliados (R):

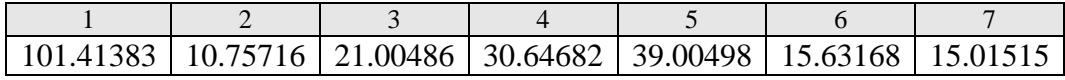

Correções (R):

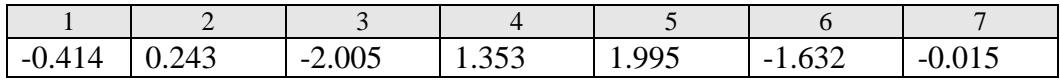

As demais medidas são obtidas por diferença a partir das 7 medidas que determinam o sistema.

Este programa em Matlab fica:

% Sigmafine.m %

```
% Balance Matrix
% 1 2 3 4 5 6 7 8 9 10 11 12 13
B=[-1 1 1 1 1 0 0 0 0 0 0 0 0;
   0 -1 0 0 0 0 0 1 0 0 0 0 0;
   0 0 -1 0 0 0 0 0 1 0 0 0 0;
   0 0 0 -1 0 1 1 0 0 0 0 0 0;
   0 0 0 0 -1 0 0 0 0 0 -1 1 0;
   0 0 0 0 0 -1 0 0 0 1 0 0 0;
   0 0 0 0 0 0 -1 0 0 0 1 0 0;
   0 0 0 0 0 0 0 -1 -1 -1 0 0 1]
% Medidas
m=[101 11 19 32 41 14 15 10 21 16 15 54 48]
% Tolerancias
t=[.01 .05 .05 .05 .05 .05 .05 .05 .05 .05 .05 .01 .01] 
% epsilon: offset from 0
e= 10^(-15)
% Tolerancias absolutas: multiplica membro a membro
a=m.*t
```
% Vetor: tolerancia + erro  $v= a +e$ 

% Traço da matriz: T  $T= diag(v')$ % Matriz BT  $BT = B*T$ % Vetor de Imbalanço por nodo: i  $i= B^*m'$ % Vetor de balanço: b  $b= i*0$ % Vetor de erro error= i-b

% Resultado em unidades de tolerância MeasTol=m./v

CorTol= (BT'\*inv(BT\*BT')\*error)'

% RecTol= MeasTol - CorTol

% Resultados em unidades de massa % Correcoes aplicadas T5= T\*CorTol'  $Corrections = (T*(BT'*inv(BT*BT)*error))'$ 

% Dados reconciliados Reconciliados = m-Corrections

# Análise de qualidade de dado

#### Definições preliminares:

**Fluxo não checado** - Um fluxo de massa e denominado não checado se não pode ser confirmado por pelo menos duas medidas independentes.

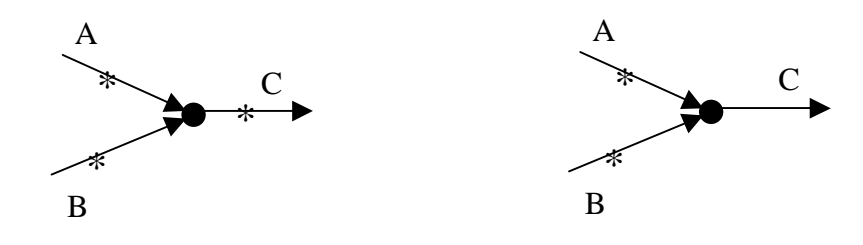

| Os fluxos A, B e C são medidos      |
|-------------------------------------|
| diretamente ou podem ser calculados |
| pelos outros dois fluxos.           |
| Fluxos não checados = 0.            |

Os fluxos A e B são medidos diretamente e C e calculado pela soma de A e B. Fluxos não checados  $=$  3.

**Figura 8:** Fluxos checados e não checados

#### **Imbalanço**

Soma das medidas dos fluxos que chegam a um ponto de balanço (nodo) + acumulações no ponto – soma das medidas dos fluxos que saem do ponto.

É importante estabelecer um KPI que nos permita especificar, verificar e comparar quantitativamente a qualidade de um dado.

Existem vários produtos para cálculo do balanço de massa no mercado.

Um destes produtos, citado na referência [Soudek ], define quatro índices para a medição da qualidade de um dado:

#### **DX0**

Percentual de massa não checado fluindo através da planta. Objetivo: 10 a 25%

#### **DX1**

Percentual geral de imbalanço nas medidas sujeitas a checagem cruzada. Objetivo: 6 a 15%

#### **DX2**

O percentual geral de correção aplicado às medidas individuais sujeitas à checagem cruzada, através do algoritmo de balanço de massa.

Corresponde ao somatório do quadrado das correções aplicadas pelo algoritmo de balanço de massa às medidas individuais.

Objetivo: 2 a 5%

#### **DX3**

Percentual geral de tolerâncias para cada medida dentro do balanço.

DX3 corresponde ao valor esperado de tolerância dos instrumentos para as medidas efetuadas no dia. Este valor tende a ser atualizado com base nas correções efetuadas durante o balanço. Depois de um certo tempo é de se esperar que  $DX2/DX3 = 1$ .

Objetivo: 2 a 5%.

A plotagem dos índices DX1 a DX4 são a base de um programa de análise da qualidade dos dados a ser desenvolvido pelas empresas.

Além da plotagem destas curvas, um sistema de análise de dados também recorre aos seguintes gráficos:

Análise de balanço dos nodos

Os imbalanços de cada nodo são plotados diariamente. Estes imbalanços devem flutuar em torno de 0. Imbalanços constantemente positivos ou negativos indicam um erro sistemático, como por exemplo um vazamento no dispositivo. Deve-se isolar o gráfico de imbalanço do nodo com problema e checar o funcionamento de cada instrumento.

Para prosseguir a análise, plota-se as correções de cada instrumento que executa medições referentes ao nodo. Medidores que apresentam correções sistematicamente positivas são suspeitos.

Uma forma de constatar sua influência negativa é tirar o instrumento de linha e verificar sua influência o imbalanço. Se o imbalanço melhorar, o instrumento deve ser checado.

Análise pontual de uma medida

Plota-se o valor de leitura dos instrumento vs o valor corrigido (reconciliado). É levantada a curva para o instrumento:  $Reconciliado = factor * medido + bias$ 

Se os erros de medição forem aleatórios (ruído gaussiano) então fator = 1 e  $bias=0$ .

Um bias sistemático pode ser compensado na medição, eliminando o problema até a recalibração do instrumento. Erros lineares (fator <> 1) também podem ser compensados.

#### Análise de medidores em serviço

Plota para cada grupo de processos quais os medidores em operação para cada dia do mês.

# Exemplo de análise de qualidade de dados:

Este exemplo foi retirado da referência 1:

A situação que refere-se a um trabalho de reconciliação e análise de dados em uma refinaria americana. A análise de qualidade de dados foi baseada em dados colhidos de 1~31 de março de 1997.

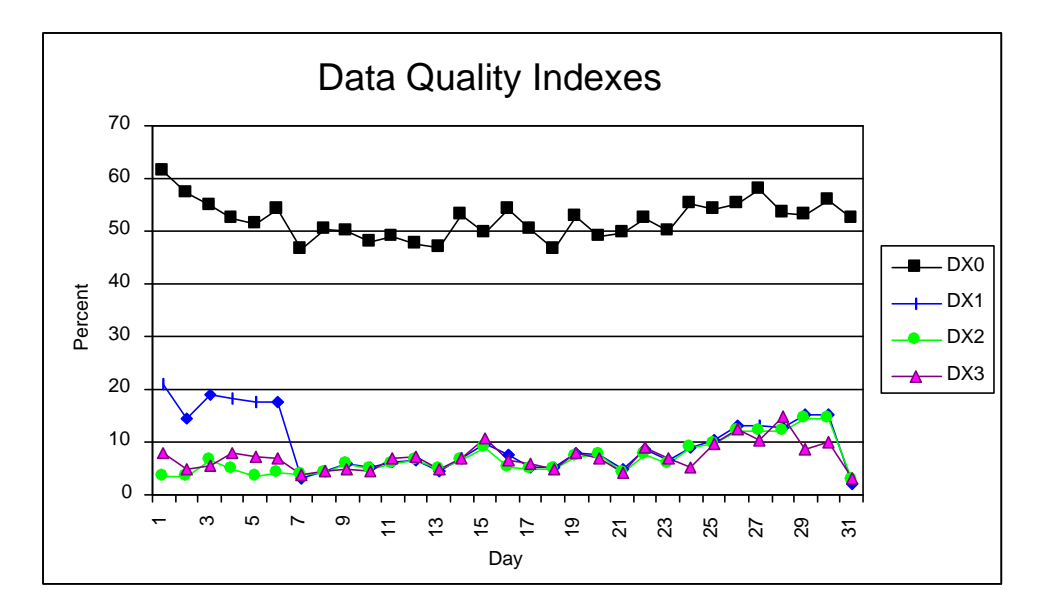

**Figura 9:** Índices de qualidade de dados.

#### Análise:

#### **DX0:**

Apresenta flutuações de 47 a 61% durante o mês. O nível é alto indicando que as medidas não estão proporcionando suficientes informações de checagem cruzada. Recomendação: abaixar o índice para abaixo de 20%.

#### **DX1:**

Resultado muito bom, mas parte disso deve-se dar pelo alto valor de DX1. A falta de checagem cruzada facilita o fechamento do balanço. Durante a maior parte do mês o imbalanço ficou por volta de 5%. Na primeira e na última semana do mês o imbalanço ficou muito alto e medidas corretivas foram tomadas para corrigi-lo.

#### **DX2/DX3:**

O valor de DX2 é consistente com DX1 e é muito bom. Analisando as correções aplicadas a cada instrumento pode-se proporcionar uma melhor compreensão para estabelecer melhores tolerâncias para os instrumentos o que aumentará a confiabilidade do balanço. O fato de DX3 acompanhar DX2 indica que um bom trabalho foi feito em corrigir os valores de tolerâncias dos instrumentos diariamente.

#### **Análise de balanço dos nodos**

Vamos estudar estatisticamente os detalhes dos balanços diários de cada nodo da refinaria durante um mês. Os imbalanços deveriam flutuar ao redor de zero de um dia para outro. As 7 piores unidades de processo e as 7 piores acumuladores (tanques, cavernas, *pipelines*, etc.) são apresentados nas figuras 10 e 11.

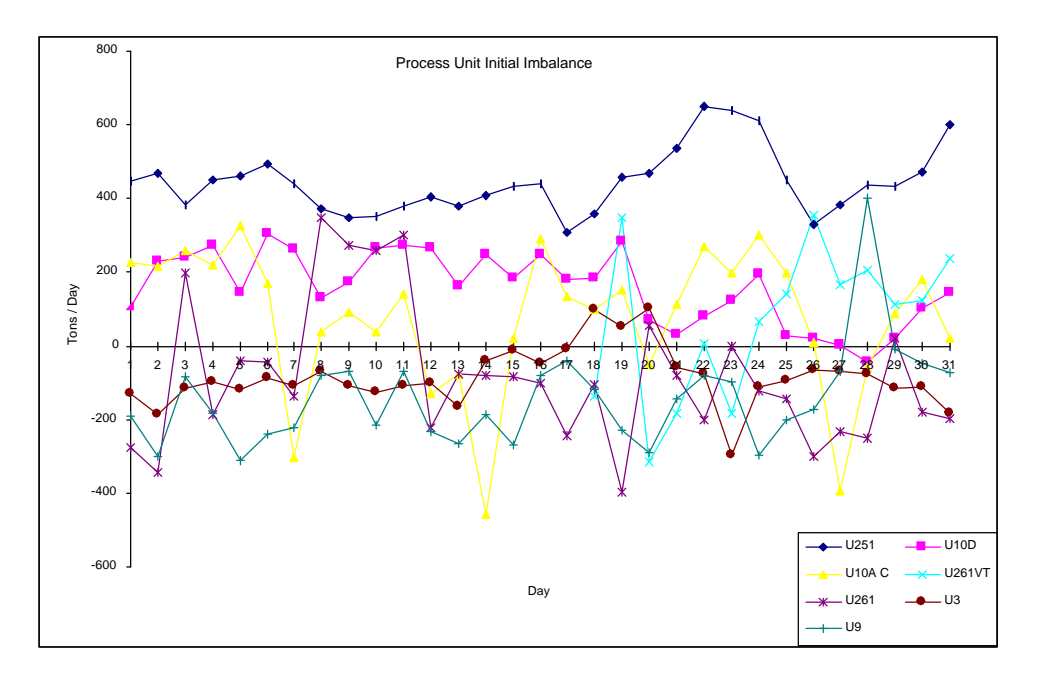

**Figura 10:** Sete piores resultados: unidades de processo

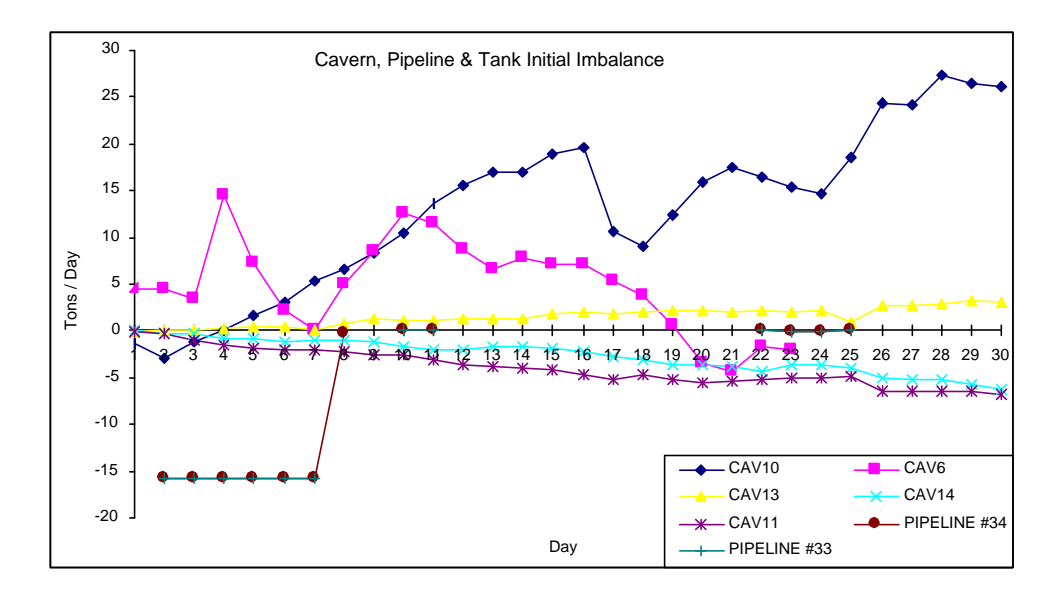

**Figura 11:** Sete piores resultados: acumuladores

Um dos tanques (CAV10) apresenta um imbalanço crescente. Foi descoberto que o tanque apresentava vazamento. Os imbalanços da unidades de processo entretanto eram muito maiores e o foco recaiu sobre elas.

Duas unidades de processo apresentam um grande imbalanço: unidade U251 e U10D e devem ser examinadas com mais detalhes.

A unidade U251 apresenta uma perda de massa média de 2.9% e a unidade U10D uma perda de massa de 2.2%. Estes valores são altos e apresentam uma polarização. Isto recomenda uma análise detalhada destes processos. Vamos iniciar com a análise do processo U251.

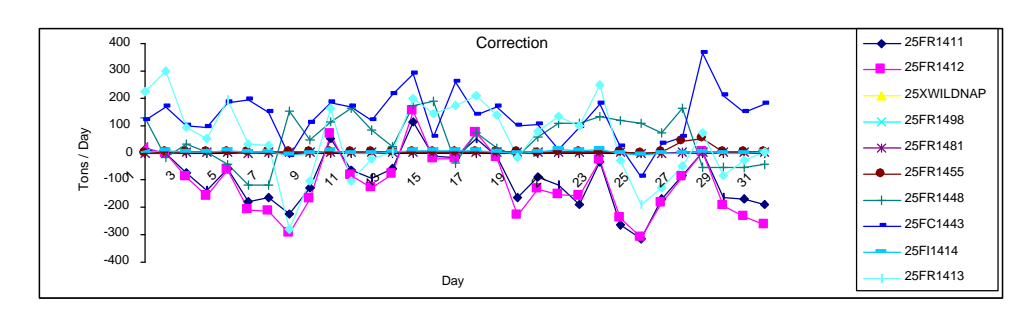

**Figura 12:** Correções dos medidores em torno da unidade U251

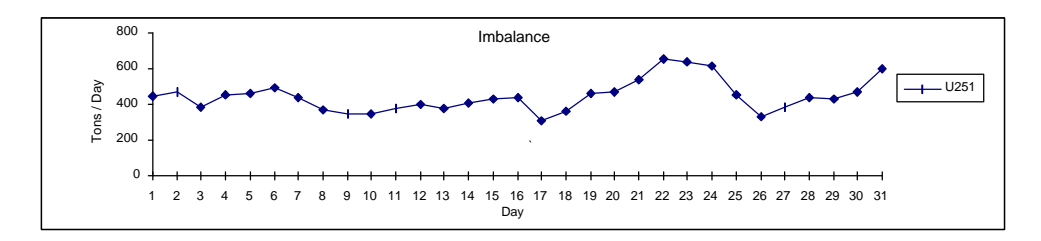

**Figura 13:** Imbalanço da unidade U251

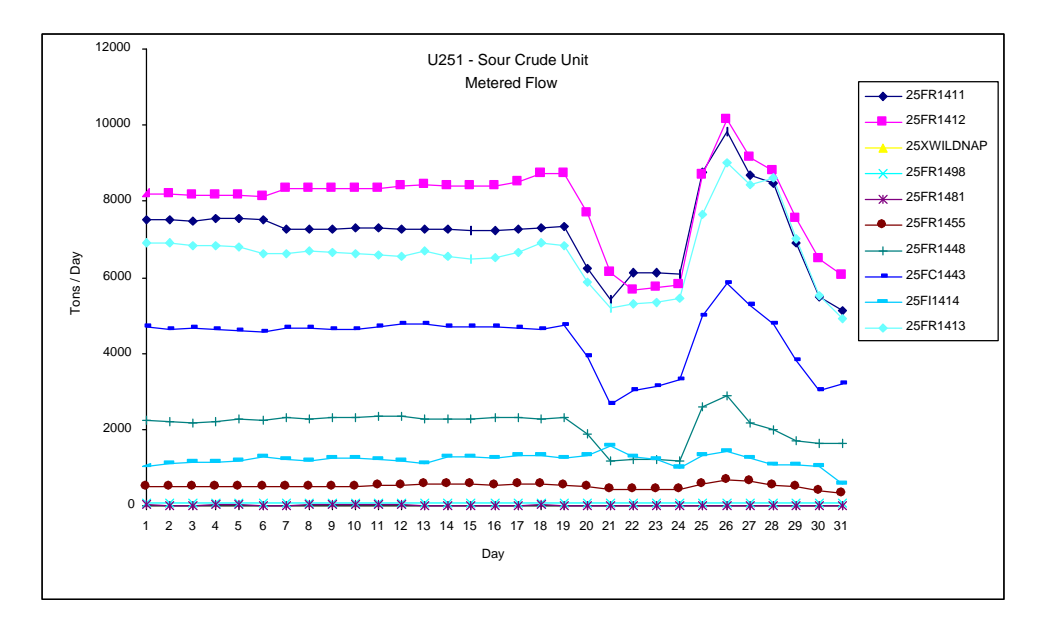

**Figura 14:** Fluxos medidos em torno da unidade U251

Pela figura 14 notamos que ocorre uma grande depressão na planta após o dia 18. Este distúrbio influencia muito pouco o imbalanço. Um dos medidores, 25FC1443, apresentou quase sempre uma correção positiva. Este instrumento foi selecionado para uma investigação mais apurada.

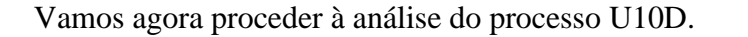

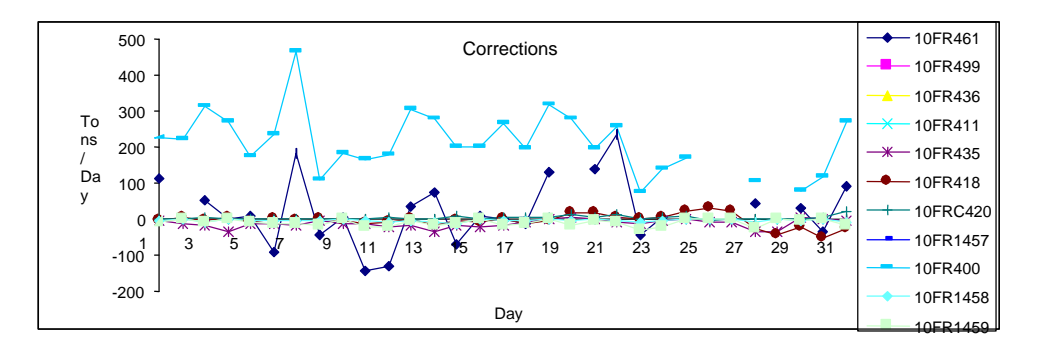

**Figura 15:** Correções em torno da unidade U10D

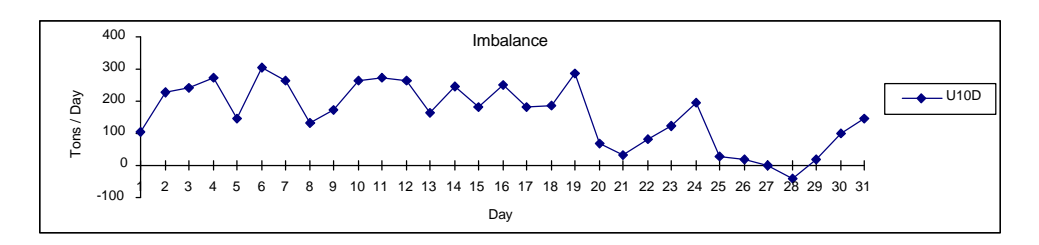

**Figura 16:** Imbalanços em torno da unidade U10D

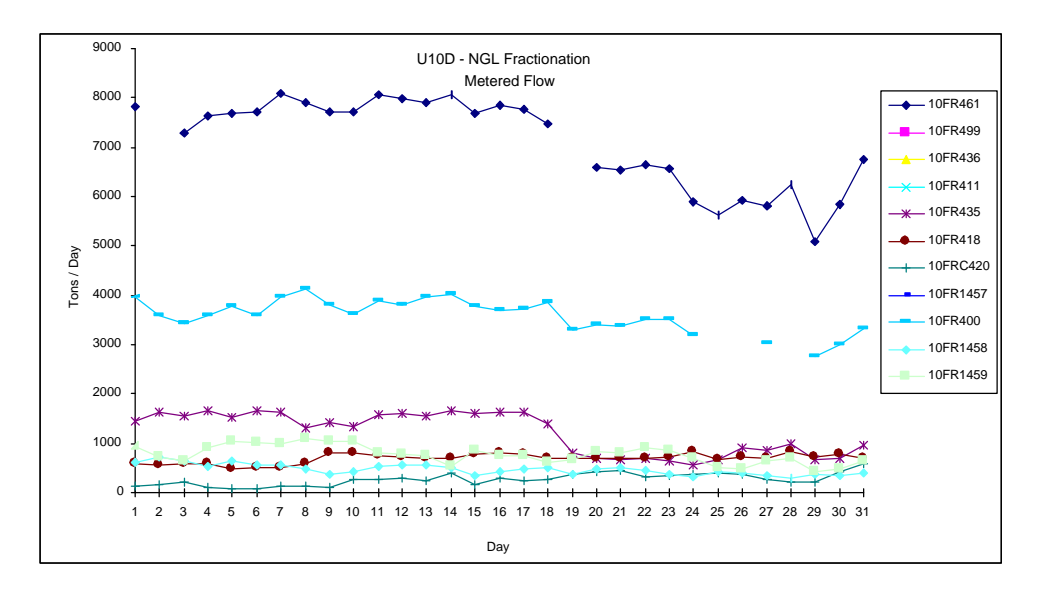

**Figura 17:** Fluxos medidos em torno da unidade U10D

Analisando as figuras 15, 16 e 17 percebemos que quando o instrumento 10FR400 está fora de linha, em duas oportunidades, por volta do final do mês, o imbalanço caiu significativamente. Este medidor foi selecionado para análise futura. Já quando o instrumento 10FR461 esteve fora de linha, o impacto no imbalanço foi muito pequeno.

#### **Análise de ponto de medição**

Os dois medidores selecionados 25FC1443 e 10FR400 serão analisados em detalhe. Inicialmente seleciona-se as curvas de resultado reconciliado vs. Medido durante o período de um mês. Vamos calcular os coeficientes da curva de correlação: y=ax + b. Denominamos a de factor e b de bias. Como já foi visto, se o erro for causado por ruído gaussiano então factor= 1 e bias=0.

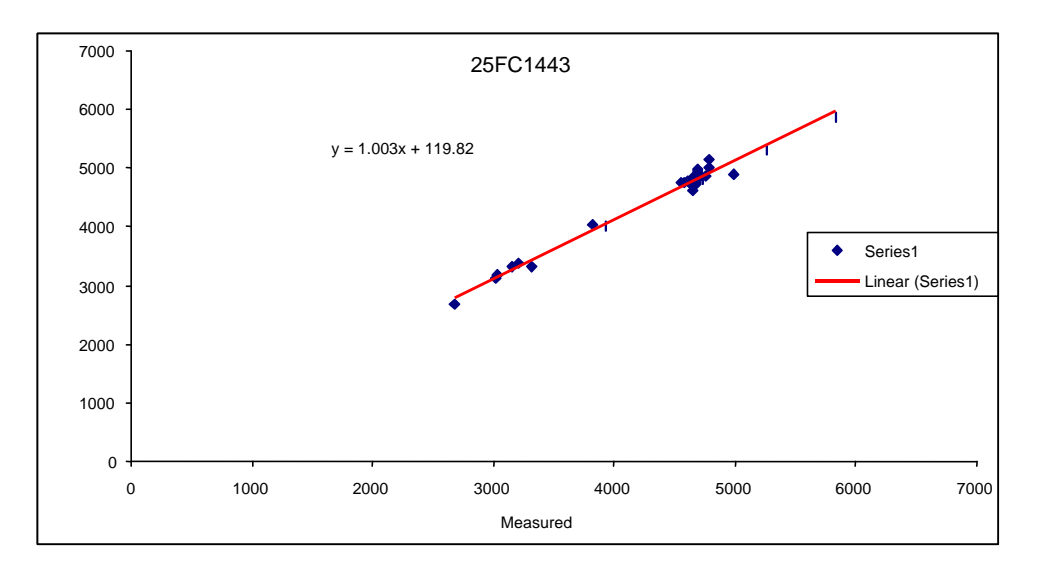

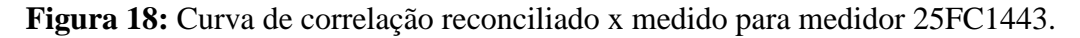

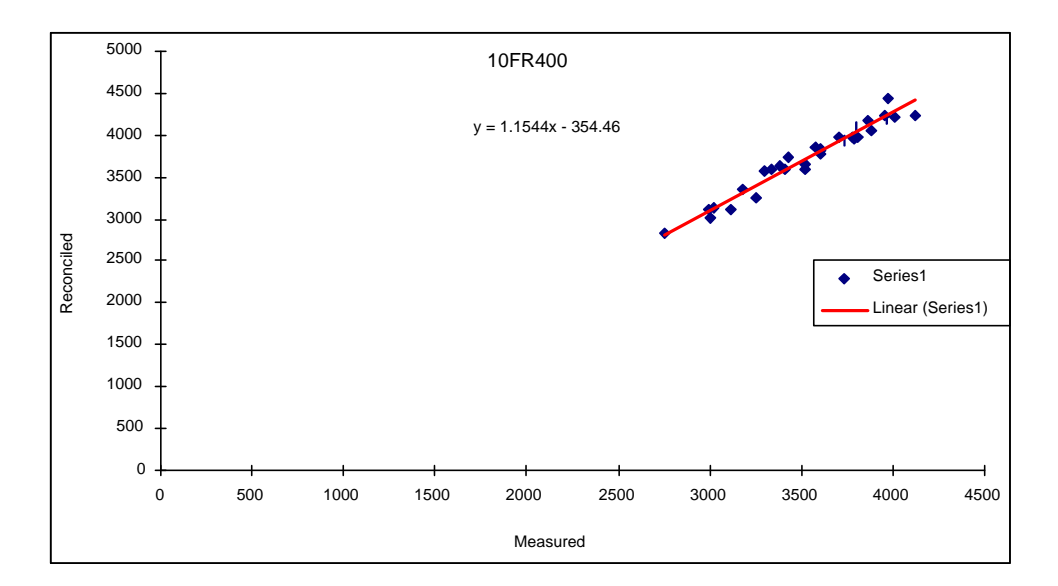

**Figura 19:** Curva de correlação reconciliado x medido para medidor 10FR400.

Para 25FC1443, fator =  $1.003$  e bias = 120 tons. Para 10FR400, fator =  $1.15$  e bias = 335 tons.

Os resultados de leitura destes instrumentos puderam ser corrigidos matematicamente, enquanto aguardavam por uma manutenção. Este programa

Reconciliação e análise de qualidade de dados 36

serve para estabelecer prioridades na substituição, manutenção e calibração de instrumentos.

#### **Análise de medidores em serviço:**

É produzida a tabela de medidores em serviço. A tabela ressalta as áreas da planta onde a instrumentação é insuficiente causando o aumento em DX0. Os dados são agrupados por unidades de processo.

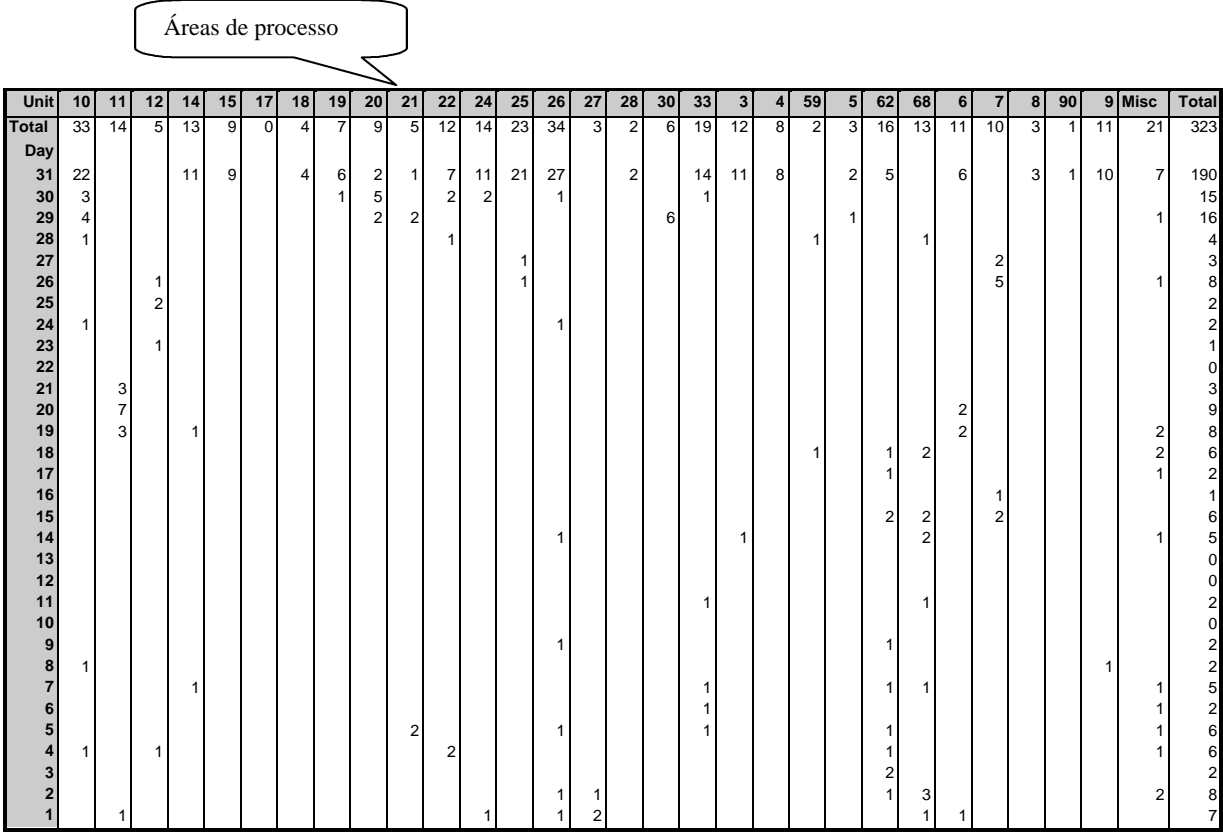

#### **Tabela 1: Medidores em serviço**

A primeira linha indica o número total de medidores em uma área de processo. As demais linhas indicam o número real de medidores em serviço pelo número de dias indicado. A área 11 dispõe de 14 medidores. Destes 3 estiveram em funcionamento por 21 dias, 7 por 20 dias, 3 por 19 dias e 1 por apenas um dia. A partir deste quadro determinamos em que áreas deve-se dar prioridade para aquisição de instrumentos.

O relatório retrata uma economia de U\$ 3 milhões por ano com a implantação do sistema.

# EXERCÍCIOS

- 1. Atribua o valor verdade as sentenças abaixo:
	- ( ) As medidas não checadas estão sempre em balanço.
	- ( ) As medidas checadas estão quase sempre em imbalanço.
	- ( ) Para obtenção de um balanço de massas, de forma a detectar erros de medida de instrumentos, deve haver redundância de leitura dos instrumentos.
	- ( ) Dada uma função de duas variáveis, x e y, o ponto em que as derivadas parciais da função em relação a x e a y se anulam, é sempre um ponto de máximo ou de mínimo.
	- ( ) Num sistema de medição em equilíbrio estatístico os imbalanços em cada nodo devem flutuar ao redor de 0.
	- ( ) Se plotamos o gráfico de correções de cada instrumento em um nodo com problemas e um instrumento sempre apresenta correções positivas, devemos seleciona-lo para maiores analises.
	- ( ) Se ao colocar o instrumento fora de operação, o imbalanço diminuir, o instrumento deve ser colocado como suspeito.
	- ( ) Plotando um gráfico dos valores medidos vs reconciliados de um instrumento, tido como suspeito, podemos descobrir se existe algum *bias* na medida. Este *bias* pode ser compensado pelo sistema de medição até que o instrumento seja recalibrado.
- 2. Demonstre que:

A média da soma de duas distribuições gaussianas é a soma das médias. O desvio padrão da soma de duas distribuições gaussianas é a raiz quadrada da soma dos quadrados dos desvios padrões das distribuições combinadas.

- 3. Uma caixa de papelão sem tampa deve ter um volume de  $12000 \text{ cm}^2$ . Ache as dimensões da caixa que minimizem a quantidade de papelão utilizada.
	- 3.1. Determine o valor de uma variável como função do volume e substitua na expressão da área para obter uma equação de duas variáveis. Agora calcule o mínimo desta equação.
	- 3.2. Utilize o método dos multiplicadores de Lagrange.
- 4. Ache as dimensões c, l, h de uma caixa em forma de paralelepípedo a fim de obter o volume máximo. A área da caixa deve ser igual a 8.
- 5. Determinar o máximo da função z= xy, considerando que x e y são positivos e que ainda satisfazem a condição:

$$
\frac{x^2}{8} + \frac{y^2}{2} = 1
$$

6. Aplique o programa do Sigmafine à situação dos exemplos 1 e 2 (balanço com 1 nodo) e comente os resultados.

7. Exemplo de um processo mineral real.

A figura 20 mostra um fluxograma típico de um processo mineral. Admita que você tenha instrumentos em todos os fluxos menos em f10.

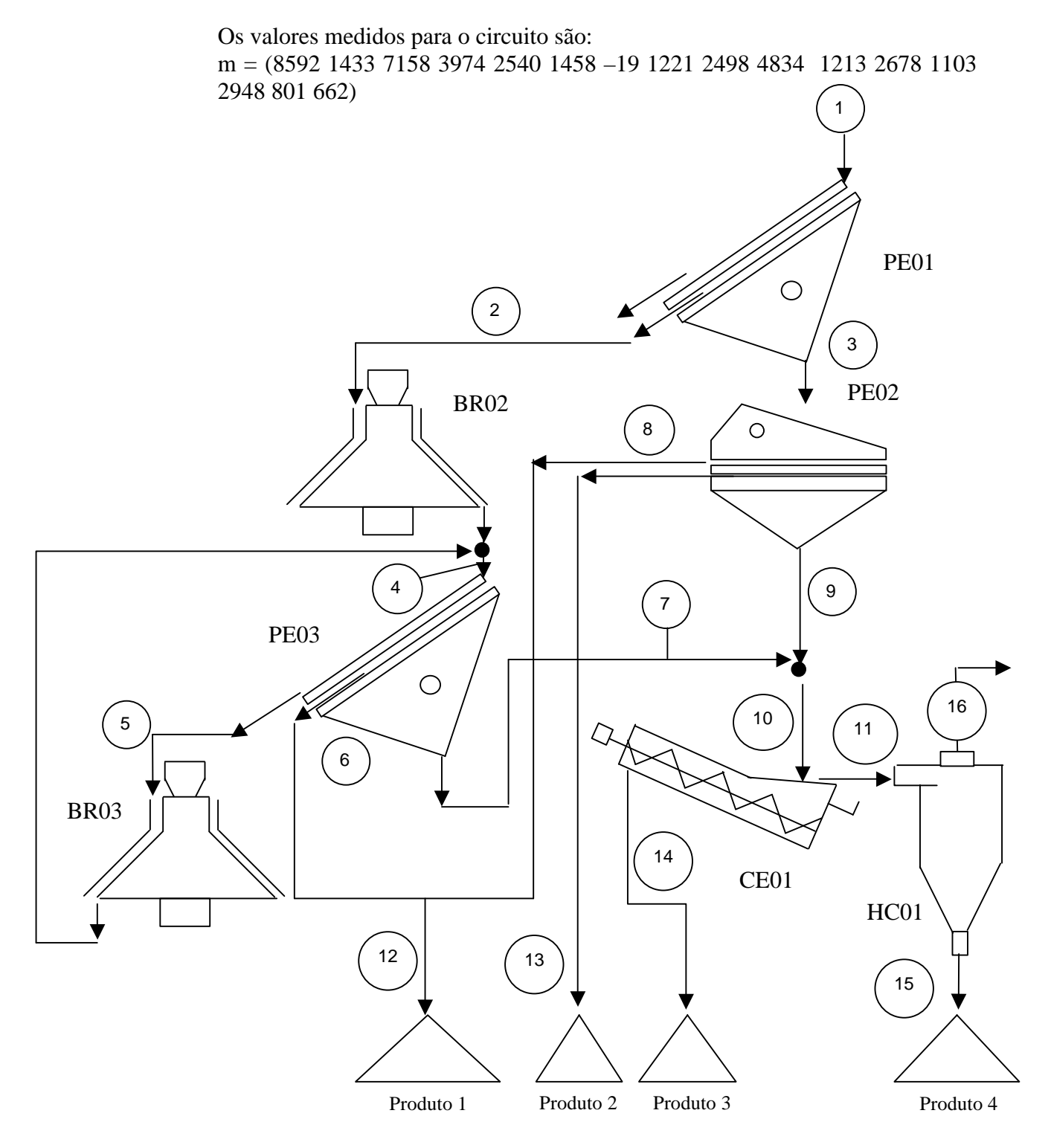

**Figura 20:** Um fluxograma típico de processo

a) Desenhe o grafo da topologia deste processo.

- b) Calcule o índice X1 para este processo.
- c) Admitindo que o vetor de tolerância t é:

 $t = (0.01 \t0.05 \t0.10 \t0.05 \t0.05 \t0.010 \t0.02 \t0.05 \t0.06 \t0.04 \t0.05 \t0.05 \t0.05$ 0.06 0.03 0.06)

Calcule as medidas reconciliadas, o vetor de correções e o valor do índice X2 e X3.

Desenvolva todas as expressões matricialmente e utilize o Matlab para automatizar os cálculos.

#### Bibliografia

- 1) Data reconciliation and data quality, Ales Soudek, OSI Software, Inc.
- 2) Máximos e mínimos de funções de diversas variáveis, Máximos e mínimos condicionados – método dos multiplicadores de Lagrange, Aplicação dos \*multiplicadores de Lagrange aos balanços metalúrgicos.; Antônio Carlos Girodo, Marco Aurélio Soares Martins, 1997
- 3) Balanço de massas e metalúrgico; Marco Aurélio Soares Martins, Ernandes Sávio de Souza, Maio 1998.
- 4) Operation Information Systems, Pierre Grosdidier, P.E., Aspen Technology, Inc., June 1998.
- 5) História da matemática, Carl B. Boyer, Edgard Blücher, 1974